# Additional Java 9 Topics

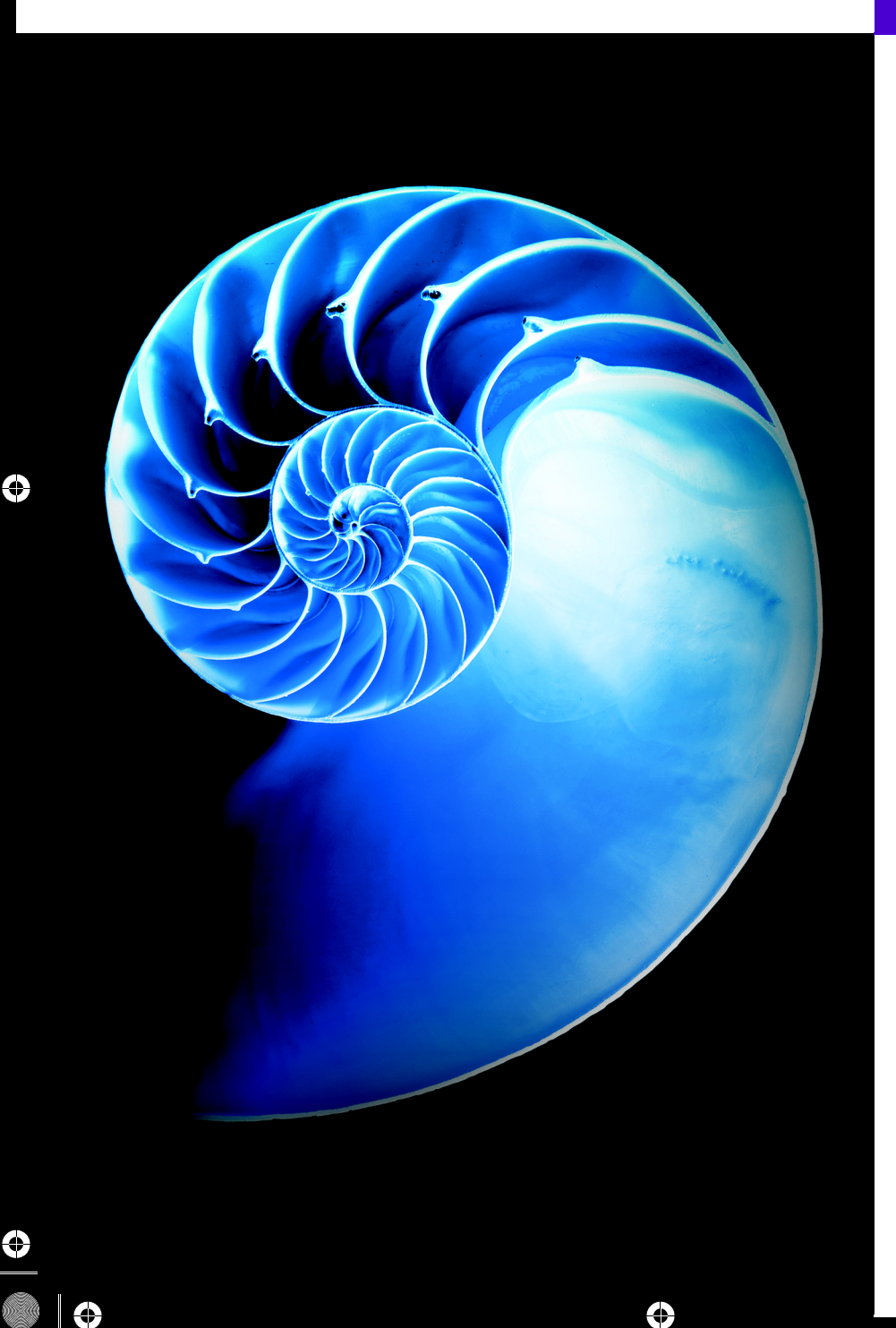

# **Objectives**

In this chapter you'll:

- Briefly recap the Java 9 features we've already covered.
- Understand Java's new version numbering scheme.
- Use the new regularexpression Matcher methods appendReplacement, appendTail, replaceFirst, replaceAll and results.
- Use the new Stream methods takeWhile and dropWhile and the new iterate overload.
- Learn about the Java 9 JavaFX and other GUI and graphics enhancements.
- Use modules in JShell.
- Overview the Java 9 securityrelated changes and other Java 9 features.
- Become aware of the capabilities no longer available in JDK 9 and Java 9.
- Become aware of packages, classes and methods proposed for removal from future Java versions.

## **37 2** Chapter 37 Additional Java 9 Topics

- 
- **37.1** Introduction
- **37.2** Recap: Java 9 Features Covered in Earlier Chapters
- **37.3** New Version String Format
- **37.4** Regular Expressions: New Matcher Class Methods
	- 37.4.1 Methods appendReplacement and appendTail
	- 37.4.2 Methods replaceFirst and replaceAll
- 37.4.3 Method results

#### **37.5** New Stream Interface Methods

- 37.5.1 Stream Methods takeWhile and dropWhile
- 37.5.2 Stream Method iterate
- 37.5.3 Stream Method ofNullable
- **37.6** Modules in JShell
- **37.7** JavaFX 9 Skin APIs
- **37.8** Other GUI and Graphics Enhancements
	- 37.8.1 Multi-Resolution Images
	- 37.8.2 TIFF Image I/O
	- 37.8.3 Platform-Specific Desktop Features
- **37.9** Security Related Java 9 Topics
	- 37.9.1 Filter Incoming Serialization Data
	- 37.9.2 Create PKCS12 Keystores by Default
- 37.9.3 Datagram Transport Layer Security (DTLS)
- 37.9.4 OCSP Stapling for TLS
- 37.9.5 TLS Application-Layer Protocol Negotiation Extension

#### **37.10** Other Java 9 Topics

- 37.10.1 Indify String Concatenation
- 37.10.2 Platform Logging API and Service
- 37.10.3 Process API Updates
- 37.10.4 Spin-Wait Hints
- 37.10.5 UTF-8 Property Resource Bundles
- 37.10.6 Use CLDR Locale Data by Default
- 37.10.7 Elide Deprecation Warnings on
- Import Statements 37.10.8 Multi-Release JAR Files
- 37.10.9 Unicode 8
- 37.10.10 Concurrency Enhancements
- **37.11** Items Removed from the JDK and Java 9
- **37.12** Items Proposed for Removal from Future Java Versions
	- 37.12.1 Enhanced Deprecation
	- 37.12.2 Items Likely to Be Removed in Future Java Versions
	- 37.12.3 Finding Deprecated Features
	- 37.12.4 Java Applets
- **37.13** Wrap-Up

# **37.1 Introduction**

Just before we published this book, Java Specification Request (JSR) 379: Java SE 9 was released as a draft at:

http://cr.openjdk.java.net/~iris/se/9/java-se-9-pr-spec-01/java-se-9-spec.html

The JSR details the

- features included in Java 9,
- features that have been removed from Java 9, and
- features that are proposed for removal from future Java versions.

Once this JSR is approved as final it will be posted at:

#### https://www.jcp.org/en/jsretail?id=379

This JSR is a must read for any Java 9 developer. It gives a high-level overview of the breadth and depth of Java 9 and provides links to all the key JEPs and JSRs.

In any new version of a language there are items of immediate benefit to most programmers, items of interest to some programmers and narrow-purpose, specialty topics that limited numbers of developers will use. We divided this chapter into several groups:

37.2 Recap: Java 9 Features Covered in Earlier Chapters **37\_3**

- A recap of the Java 9 features we covered in earlier chapters.
- Live-code examples and discussions of additional functionality that will be useful to a wider audience.
- A brief overview of specialty features with references to where you can learn more.
- A list of features removed from JDK 9 and Java 9.
- A list of features proposed for removal from future Java versions.

Developers should, of course, avoid features in the last two groups in new development, and replace uses of those features in old code as it's migrated to Java 9.

# **37.2 Recap: Java 9 Features Covered in Earlier Chapters**

Here we list the Java 9 features already covered in the book and where you can find each:

- Underscore ( $\angle$ ) is no longer a valid identifier (Section 2.2). This is one of several features of JEP 213: Milling Project Coin (http://openjdk.java.net/jeps/213).
- Mentioned enhancements to SecureRandom (Section 6.8) per JEP 273 (http:// openjdk.java.net/jeps/273).
- As of Java 9, the compiler now issues a warning if you attempt to access a static class member through an instance of the class (Section 8.11).
- Introduced private interface methods (Section 10.11), another feature of JEP 213: Milling Project Coin.
- Mentioned the new Stack-Walking API (Section 11.7) from JEP 259 (http:// openjdk.java.net/jeps/259).
- Mentioned that effectively final AutoCloseable variables can now be used in try-with-resources statements (Section 11.12), another feature of JEP 213: Milling Project Coin.
- Overviewed new JavaFX 9 features and other GUI and graphics enhancements (Section 13.8).
- Mentioned Java 9's more compact String representation (Section 14.3), per JEP 254 (http://openjdk.java.net/jeps/254).
- Presented the new convenience factory methods for creating read-only collections (Section 16.14), per JEP 269 (http://openjdk.java.net/jeps/269).
- Chapter 25, Introduction to JShell: Java 9's REPL for Interactive Java, presented detailed, example-driven coverage of the JDK's new jshell tool.
- Chapter 36, Java Platform Module System, presented detailed example-driven coverage of Java 9's new module system.

# **37.3 New Version String Format**

Prior to Java 9, JDK versions were numbered 1.X.0\_*updateNumber* where X was the major Java version. For example,

- Java 8's current JDK version number is jdk1.8.0\_121 and
- Java 7's final JDK version number was jdk1.7.0\_80.

#### **37 4** Chapter 37 Additional Java 9 Topics

This numbering scheme has changed. JDK 9 initially will be known as jdk-9. Future minor version updates will add new features, and security updates will fix security holes. These updates will be reflected in the JDK version numbers. For example, in 9.1.3:

- 9—is the major Java version number
- 1—is the minor version update number and
- 3-is the security update number.

So 9.2.5 would indicate the version of Java 9 for which there have been two minor version updates and five total security updates (across major and minor versions). For additional details, see JEP 223:

```
http://openjdk.java.net/jeps/223
```
# **37.4 Regular Expressions: New Matcher Class Methods**

Java SE 9 adds several new Matcher method overloads—**appendReplacement**, **appendTail**, **replaceFirst**, **replaceAll** and **results** (Fig. 37.1).

```
1 // Fig. 37.1: MatcherMethods.java
 2 // Java 9's new Matcher methods.
 3 import java.util.regex.Matcher;
 4 import java.util.regex.Pattern;
 5
 6 public class MatcherMethods {
 7 public static void main(String[] args) {
 8 String sentence = "a man a plan a canal panama"; 
 9
10 System.out.printf("sentence: %s%n", sentence);
11
12 // using Matcher methods appendReplacement and appendTail
13 Pattern pattern = Pattern.compile("an"); // regex to match
14
15 // match regular expression to String and replace 
16 // each match with uppercase letters
17 Matcher matcher = pattern.matcher(sentence);
18
19 // used to rebuild String
20 StringBuilder builder = new StringBuilder();
21
22 // append text to builder; convert each match to uppercase
23 while (<mark>matcher.find()</mark>) {
24 
25 
26 } 
27
28 // append the remainder of the original String to builder
29 
30 System.out.printf(
31 "%nAfter appendReplacement/appendTail: %s%n", builder);
32
            matcher.appendReplacement( 
                builder, matcher.group().toUpperCase());
         matcher.appendTail(builder);
```
**Fig. 37.1** | Java 9's new Matcher methods. (Part 1 of 2.)

37.4 Regular Expressions: New Matcher Class Methods **37\_5**

```
33 // using Matcher method replaceFirst
34 
35 System.out.printf("%nBefore replaceFirst: %s%n", sentence);
36 
          37 System.out.printf("After replaceFirst: %s%n", result);
38
39 // using Matcher method replaceAll
40 
41 System.out.printf("%nBefore replaceAll: %s%n", sentence);
42 
43 System.out.printf("After replaceAll: %s%n", result);
44
45 // using method results to get a Stream<MatchResult>
46 System.out.printf("%nUsing Matcher method results:%n"); 
47 pattern = Pattern.compile("\\w+"); // regular expression to match
48 matcher = pattern.matcher(sentence);
49 System.out.printf("The number of words is: %d%n", 
50 matcher.results().count());
51
52 matcher.reset(); // reset matcher to its initial state
53 System.out.printf("Average characters per word is: %f%n", 
54 
55 
56 
57 } 
58 }
sentence: a man a plan a canal panama
After appendReplacement/appendTail: a mAN a plAN a cANal pANama
Before replaceFirst: a man a plan a canal panama
After replaceFirst: a mAN a plan a canal panama
          matcher.reset(); // reset matcher to its initial state
          String result = matcher.replaceFirst(m -> m.group().toUpperCase());
          matcher.reset(); // reset matcher to its initial state
          result = matcher.replaceAll(m -> m.group().toUpperCase());
            matcher.results() 
                   .mapToInt(m \rightarrow m.qroup().length())
                     .average().orElse(0));
```
Before replaceAll: a man a plan a canal panama After replaceAll: a mAN a plAN a cANal pANama

Using Matcher method results: The number of words is: 7 Average characters per word is: 3.000000

**Fig. 37.1** | Java 9's new Matcher methods. (Part 2 of 2.)

# **37.4.1 Methods appendReplacement and appendTail**

The new Matcher method overloads appendReplacement (lines 24–25) and appendTail (line 29) are used with Matcher method find (line 23) and a StringBuilder in a loop to iterate through a String and replace every-regular expression match with a specified String. At the end of the process, the StringBuilder contains the original String's contents updated with the replacements. Lines 13–26 proceed as follows:

- Line 13 creates a Pattern to match-in this case, the literal characters "an".
- Line 17 creates a Matcher object for the String sentence (declared in line 8). This will be used to locate the Pattern "an" in sentence.

#### **37 6** Chapter 37 Additional Java 9 Topics

- Line 20 creates the StringBuilder in which the results will be placed.
- Line 23 uses Matcher method find, to locate an occurrence of "an" in the original String.
- If a match is found, method find returns true, and line 24 calls Matcher method appendReplacement to replace "an" with "AN". The method's second argument calls Matcher method group to get a String representing the set of characters that matched the regular expression (in this case, "an"). We then convert the matching characters to uppercase. Method appendReplacement then appends to the StringBuilder in the first argument all of characters up to the match in the original String, followed by the replacement specified in the second argument. Then, the loop-continuation condition attempts to find another match in the original String, starting from the first character *after* the preceding match.
- When method find returns false, the loop terminates and line 29 uses Matcher method appendTail to append the remaining characters of the original String sentence to the StringBuilder.

At the end of this process for the original String "a man a plan a canal panama", the StringBuilder contains "a mAN a plAN a cANal pANama".

# **37.4.2 Methods replaceFirst and replaceAll**

Matcher method overloads replaceFirst (line 36) and replaceAll (line 42) replace the first match or all matches in a String, respectively, using a Function that receives a MatchResult and returns a replacement String. Lines 36 and 42 implement interface Function with lambdas that group the matching characters and convert them to uppercase Strings. Lines 34 and 40 call Matcher method reset so that the subsequent calls to replaceFirst and replaceAll begin searching for matches from the first character in sentence.

## **37.4.3 Method results**

The new Matcher method results (lines 50 and 54) returns a stream of MatchResults. In lines 47–50, we use the regular expression \w+ to match sequences of word characters then simply count the matches to determine the number of words in sentence. After resetting the Matcher (line 52), lines 54–56 use a stream to map each word to its int number of characters (via mapToInt), then calculate the average length of each word using Int-Stream method average.

# **37.5 New Stream Interface Methods**

Java 9 adds several new Stream methods—**takeWhile**, **dropWhile**, **iterate** and **ofNullable** (Fig. 37.2). All but ofNullable are also available in the numeric streams like IntStream.

**Fig. 37.2** | Java 9's new stream methods takeWhile, dropWhile, iterate and ofNullable. (Part 1 of 3.)

**<sup>1</sup>** // Fig. 37.2: StreamMethods.java

**<sup>2</sup>** // Java 9's new stream methods takeWhile, dropWhile, iterate

**<sup>3</sup>** // and ofNullable.

```
4 import java.util.stream.Collectors;
 5 import java.util.stream.IntStream;
 6 import java.util.stream.Stream;
 7
8 public class StreamMethods {<br>9 public static yoid main(S
       9 public static void main(String[] args) {
10 int[] values = {1, 2, 3, 4, 5, 6, 7, 8, 9, 10};
11
12 System.out.printf("Array values contains: %s%n", 
13 
14 
15 15 .collect(Collectors.joining(" ")));
16
17 // take the largest stream prefix of elements less than 6
18 System.out.println("Demonstrating takeWhile and dropWhile:");
19 System.out.printf("Elements less than 6: %s%n", 
20 
21 
22 
23 );
 .collect(Collectors.joining(" "))
24
25 // drop the largest stream prefix of elements less than 6
26 System.out.printf("Elements 6 or greater: %s%n",
27 
28 
29 
30 );
 .collect(Collectors.joining(" "))
31
32 // use iterate to generate stream of powers of 3 less than 10000
33 System.out.printf("%nDemonstrating iterate:%n");
34 System.out.printf("Powers of 3 less than 10,000: %s%n", 
35 
36 
37 
38
39 // demonstrating ofNullable
40 System.out.printf("%nDemonstrating ofNullable:%n");
41 System.out.printf("Number of stream elements: %d%n", 
42 Stream.ofNullable(null).count());
43 System.out.printf("Number of stream elements: %d%n", 
44 Stream.ofNullable("red").count());
45 } 
46 }
Array values contains: 1 2 3 4 5 6 7 8 9 10
Demonstrating takeWhile and dropWhile:
Elements less than 6: 1 2 3 4 5
Elements 6 or greater: 6 7 8 9 10
             IntStream.of(values) 
                      .mapToObj(String::valueOf) 
             IntStream.of(values) 
                      .takeWhile(e \rightarrow e \lt 6)
                       .mapToObj(String::valueOf) 
             IntStream.of(values) 
                      .dropWhile(e \rightarrow e \lt 6)
                      .mapToObj(String::valueOf) 
             IntStream.iterate(3, n -> n < 10\_000, n -> n * 3)
                       .mapToObj(String::valueOf) 
                      .collect(Collectors.joining(" ")));
```
Demonstrating iterate: Powers of 3 less than 10,000: 3 9 27 81 243 729 2187 6561

**Fig. 37.2** | Java 9's new stream methods takeWhile, dropWhile, iterate and ofNullable. (Part 2 of 3.)

#### **37 8** Chapter 37 Additional Java 9 Topics

```
Demonstrating ofNullable:
Number of stream elements: 0
Number of stream elements: 1
```
**Fig. 37.2** | Java 9's new stream methods takeWhile, dropWhile, iterate and ofNullable. (Part 3 of 3.)

## **37.5.1 Stream Methods takeWhile and dropWhile**

Lines 19–30 demonstrate methods takeWhile and dropWhile, which based on a Predicate include or omit stream elements, respectively. These methods are meant for use on ordered streams. Unlike filter, which processes all of the stream's elements, each of these new methods process elements only until its Predicate argument becomes false.

The stream pipeline in lines 19–23 takes ints from the beginning of the stream while each int is less than 6. The predicate returns true only for the first five stream elements as soon as the Predicate returns false, the remaining elements of the original stream are ignored. For the five elements that remain in the stream, we map each to a String and returns a String containing the elements separated by spaces.

The stream pipeline in lines 26–30 drops ints from the beginning of the stream while each int is less than 6. The resulting stream contains the elements beginning with the first one that was 6 or greater. For the elements that remain in the stream, we map each element to a String and collect the results into a String containing the elements separated by spaces.

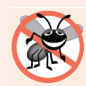

#### **Error-Prevention Tip 37.1**

*Invoke takeWhile and dropWhile only on ordered streams. If these methods are called on an unordered stream, the stream may return any subset of the matching elements, including none at all, thus giving you potentially unexpected results.*

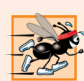

#### **Performance Tip 37.1**

*According to the Stream interface documentation, you may encounter performance issues for the takeWhile and dropWhile methods on ordered parallel pipelines. For more information, see http://download.java.net/java/jdk9/docs/api/java/util/stream/ Stream.html.* 

# **37.5.2 Stream Method iterate**

In Section 4.8, we showed a while loop that calculated the powers of 3 less than 100. Lines 34–37 show how to use the new overload of Stream method iterate to generate a stream of ints containing the powers of 3 less than 10,000. The new overload takes as its arguments

- a seed value which becomes the stream's first element,
- a Predicate that determines when to stop producing elements, and
- a UnaryOperator that's invoked initially on the seed value, then on each prior value that iterate produces until the Predicate becomes false.

In this case, the seed value is 3, the Predicate indicates that iterate should continue producing elements while the last element produced is less than 10,000, and the UnaryOperator multiplies the prior element's value by 3 to produce the next element. Then we map each element to a String and collect the results into a String containing the elements separated by spaces.

# **37.5.3 Stream Method ofNullable**

The new Stream static method ofNullable receives a reference to an object and, if the reference is not null, returns a one-element stream containing the object; otherwise, it returns an empty stream. Lines 42 and 44 show mechanical examples demonstrating an empty stream and a one-element stream, respectively.

Method ofNullable typically would be used to ensure that a reference is not null, before performing operations in a stream pipeline. Consider a company employee database. A program could query the database to locate all the Employees in a given department and store them as a collection in a Department object referenced by the variable department. If the query were performed for a nonexistent department, the reference would be null. Rather than first checking whether department is null, then performing a task as in

```
if (department != null) {
    // do something
}
```
you can instead use code like the following:

```
Stream.ofNullable(department)
       .flatmap(Department::streamEmployees)
      ... // do something with each Employee
```
Here we assume that class Deparment contains a public method streamEmployees that returns a stream of Employees. If department is not null, the pipeline would flatMap the Department object into a stream of Employees for further processing. If department were null, of Nullable would return an empty stream, so the pipeline would simply terminate.

# **37.6 Modules in JShell**

In Section 25.10, we demonstrated how to add your custom classes to the JShell classpath, so that you can then interact with them in JShell. Here we show how to do that with the com.deitel.timelibrary module from Section 36.4. For the purpose of this section, open a command window and change to the TimeApp folder in the ch36 examples folder, then start jshell.

#### *Adding a Module to the JShell Session*

The /env command can specify the module path and the specific modules that JShell should load from that path. To add the com.deitel.timelibrary module, execute the following command:

```
jshell> /env -module-path jars -add-modules com.deitel.timelibrary
  Setting new options and restoring state.
```
jshell>

The -module-path option indicates where the modules you wish to load are located (in this case the jars folder in the folder from which you executed JShell). The -add-modules option indicates the specific modules to load (in this case, com.deitel.timelibrary).

#### **37\_10** Chapter 37 Additional Java 9 Topics

#### *Importing a Class from a Module's Exported Package(s)*

Once the module is loaded, you may import types from any of the module's exported packages. The following command imports the module's Time1 class:

jshell> i**mport com.deitel.timelibrary.Time1**

jshell>

#### *Using the Imported Class*

At this point, you can use class Time1, just as you used other classes in Chapter 25. Create a Time1 object,

```
jshell> Time1 time = new Time1()
time ==> 12:00:00 AM
```
jshell>

Next, inspect its members with auto-completion by typing "time." and pressing *Tab*:

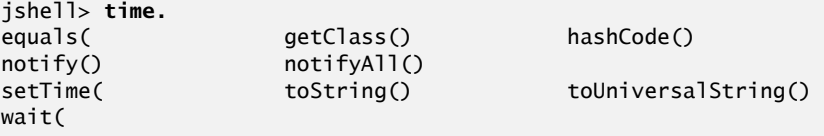

jshell> **time.**

View just the members that begin with "to" by typing "to" then pressing *Tab*:

jshell> **time.to** toString() toUniversalString()

jshell> **time.to**

Finally, type "U" then press *Tab* to auto-complete toUniversalString(), then press *Enter* to invoke the method and assign the 24-hour-clock-format String to an implicitly declared variable:

```
jshell> time.toUniversalString()
$3 = = > "00:00:00"
```
jshell>

# **37.7 JavaFX 9 Skin APIs**

In Chapter 22, JavaFX Graphics and Multimedia, we demonstrated how to format JavaFX objects using *Cascading Style Sheets (CSS)* technology which was originally developed for styling the elements in web pages. CSS allows you to specify *presentation* (e.g., fonts, spacing, sizes, colors, positioning) separately from the GUI's *structure* and *content* (layout containers, shapes, text, GUI components, etc.). If a JavaFX GUI's presentation is determined entirely by a style sheet (which specifies the rules for styling the GUI), you can simply swap in a new style sheet—sometimes called a *theme* or a *skin*—to change the GUI's appearance.

#### 37.8 Other GUI and Graphics Enhancements **37\_11**

Each JavaFX control also has a *skin class* that determines its default appearance and how the user can interact with the control. In JavaFX 8, these skin classes were defined as *internal APIs*, but many developers extended these classes to create custom skins.

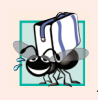

#### **Portability Tip 37.1**

*Due to strong encapsulation, the JavaFX 8 internal skin APIs are no longer accessible in Java 9. If you created custom skins based on these pre-Java-9 APIs, your code will no longer compile in Java 9, and any existing compiled code will not run in the Java 9 JRE.*

As part of Java 9 modularization, JavaFX 9 makes the skin classes public APIs in the javafx.scene.control.skin package, as described by JEP 253:

```
http://openjdk.java.net/jeps/253
```
The new skin classes are direct or indirect subclasses of class SkinBase (package javafx.scene.control). You can extend the appropriate skin class to customize the lookand-feel for a given type of control. You can then specify the fully qualified name of your skin class for a given control via the JavaFX CSS property **-fx-skin**.

Generally CSS is the easiest way to control the look of your JavaFX GUIs. For precise control over every aspect of a control, including the control's size, position, mouse and keyboard interactions and more, extend SkinBase or one of its many new control-specific subclasses in package javafx.scene.control.skin.

# **37.8 Other GUI and Graphics Enhancements**

In addition to the changes mentioned in Section 13.8 and 37.7, JSR 379 includes enhanced image support and additional desktop integration features.

# **37.8.1 Multi-Resolution Images**

Apps often display different versions of an image, based on a device's screen size and resolution. Java 9 adds support for multi-resolution images in which a single image actually represents a set of images and class Graphics (package java.awt) can choose the appropriate resolution to use, based on the device. For more information, visit:

```
http://openjdk.java.net/jeps/251
```
#### **37.8.2 TIFF Image I/O**

The Image I/O framework provides APIs for loading and saving images. The framework supports plug-ins for different image formats, with PNG and JPEG required to be supported on all Java implementations. As of Java 9, all implementations are also required to support the TIFF (also called TIF) format—macOS uses TIFF as one of its standard image formats and various other platforms also support it. For more information on the Image I/O framework, visit:

```
https://docs.oracle.com/javase/8/docs/technotes/guides/imageio/
```
For more information on the new TIFF support, visit:

```
http://openjdk.java.net/jeps/262
```
#### **37 12** Chapter 37 Additional Java 9 Topics

## **37.8.3 Platform-Specific Desktop Features**

In Java 9, various internal APIs that were used for operating-system-specific desktop integration—such as interacting with the dock in macOS—are no longer accessible due to the module system's strong encapsulation. JEP 272 adds new public APIs to expose this capability for macOS and to provide similar capabilities for other operating systems (such as Windows and Linux). Other features that will be provided include

- login/logout and screen lock/unlock event listeners so a Java app can respond to those events
- getting the user's attention via the dock or task bar with blinking or bouncing app icons and
- displaying progress bars in a dock or task bar.

For more information, visit:

```
http://openjdk.java.net/jeps/272
```
# **37.9 Security Related Java 9 Topics**

It's important for developers to be aware of Java security enhancements. In this section, we provide brief mentions of a few Java 9 security-related features and where you can learn more about each.

# **37.9.1 Filter Incoming Serialization Data**

Java's **object serialization** mechanism enables programs to create **serialized objects**—sequences of bytes that include each object's data, as well as information about the object's type and the types of the object's data. After a serialized object has been output, it can be read into a program and **deserialized**—that is, the type information and bytes that represent the object are used to recreate the object in memory.

Deserialization has the potential for security problems. For example, if the bytes being deserialized are read from a network connection, an attacker could intercept the bytes and inject invalid data. If you do not validate the data after deserialization, it's possible that the object would be in an invalid state that could affect the program's execution. In addition, the deserialization mechanism enables any serialized object to be deserialized, provided that its type definition is available to the runtime. If the object being deserialized contains an array, an attacker potentially could inject an arbitrarily large number of elements, potentially using all of the app's available memory.

JEP 290, Filter Incoming Serialization Data:

http://openjdk.java.net/jeps/290

is a security enhancement to object serialization that enables programs to add filters that can restrict which types can be deserialized, validate array lengths and more.

#### **37.9.2 Create PKCS12 Keystores by Default**

A keystore maintains security certificates that are used in encryption. Java has used a custom keystore since Java 1.2 (1998). By default, Java 9 now uses the popular and extensible PKCS12 keystore, which is more secure and will enable Java systems to interoperate with other systems that support the same standard. For more information, visit:

http://openjdk.java.net/jeps/229

# **37.9.3 Datagram Transport Layer Security (DTLS)**

Datagrams provide a connectionless mechanism to communicate information over a network. Java 9 adds support for the Datagram Transport Layer Security (DTLS) protocol which provides secure communication via datagrams. For more information, visit:

```
http://openjdk.java.net/jeps/219
```
# **37.9.4 OCSP Stapling for TLS**

X.509 security certificates are used in public-key cryptography. JEP 249 is a security and performance enhancement for checking whether an X.509 security certificate is still valid. For details, visit:

```
http://openjdk.java.net/jeps/249
```
## **37.9.5 TLS Application-Layer Protocol Negotiation Extension**

This is a security enhancement to the javax.net.ssl package to enable applications to choose from a list of protocols for communicating with one another over a secure connection. For more details, visit

```
http://openjdk.java.net/jeps/244
```
# **37.10 Other Java 9 Topics**

In this section, we provide brief mentions of various other features of JSR 379. At the time of this writing during Java 9's early access stage, only limited documentation was available to us. So we concentrated on the information from the JSRs and JEPs. In a few cases, we did not comment on certain new Java 9 features. These include:

- JEP 193: Variable Handles (http://openjdk.java.net/jeps/193),
- JEP 268: XML Catalogs (http://openjdk.java.net/jeps/268) and
- JEP 274: Enhanced Method Handles (http://openjdk.java.net/jeps/274).

#### **37.10.1 Indify String Concatenation**

JEP 280, Indify String Concatenation, is a behind-the-scenes enhancement to javac that's geared to improving String concatenation performance in the future. The goal is to enable such performance enhancements to be developed and added to future Java implementations *without* having to modify the bytecodes javac produces. For more information, visit:

http://openjdk.java.net/jeps/280

# **37.10.2 Platform Logging API and Service**

Developers commonly use logging frameworks for tracking information that helps them with debugging, maintenance and evolution of their systems, analytics, detecting security

#### **37 14** Chapter 37 Additional Java 9 Topics

breaches and more. JEP 264, Platform Logging API and Service, adds a logging API for use by platform classes in the java.base module. Developers can then implement a service provider that routes logging messages to their preferred logging framework. For more information, visit

```
http://openjdk.java.net/jeps/264
```
## **37.10.3 Process API Updates**

Java 9 includes enhancements to the APIs that enable Java programs to interact with operating-system-specific processes without having to use platform-specific native code written in C or C++. Some enhancements include access to a process's ID, arguments, start time, total CPU time and name, and terminating and monitoring processes from Java apps. For more information, visit:

```
http://openjdk.java.net/jeps/102
```
## **37.10.4 Spin-Wait Hints**

Section 23.7 introduced a multithreading technique in which a thread that's waiting to aquire a lock on an object uses a loop to determine whether the lock is available and, if not, waits. Each time the thread is notified to check again, the loop repeats this process until the lock is acquired. This technique is known as a spin-wait loop. Java 9 adds a new API that enables such a loop to notify the JVM that it is a spin-wait loop. On some hardware platforms, the JVM can use this information to improve performance and reduce power consumption (especially crucial for battery-powered mobile devices). For more information, visit:

http://openjdk.java.net/jeps/285

#### **37.10.5 UTF-8 Property Resource Bundles**

Class ResourceBundle (package java.util) enables programs to load locale-specific information, such as Strings in different spoken languages. This technique is commonly used to localize apps for users in different regions. Java 9 upgrades class ResourceBundle to support resources that are encoded in UTF-8 format (https://en.wikipedia.org/ wiki/UTF-8). For more information, visit:

```
http://openjdk.java.net/jeps/226
```
# **37.10.6 Use CLDR Locale Data by Default**

CLDR—the Unicode Common Locale Data Repository (http://cldr.unicode.org) is an extensive repository of locale-specific information that developers can use when internationalizing their apps. Data in the repository includes information on

- date, time, number and currency formatting
- translations for the names of spoken languages, countries, regions, months, days, etc.
- language-specific information like capitalization, gender rules, sorting rules, etc.
- country information, and more.

CLDR support was included with Java 8, but is now the default in Java 9. For more in-

http://openjdk.java.net/jeps/252

formation, visit:

jhtp\_37\_Java9OtherTopics.FM Page 15 Tuesday, April 11, 2017 1:21 PM

## **37.10.7 Elide Deprecation Warnings on Import Statements**

Many company coding guidelines require code to compile without warnings. In JDK 8, if you imported a deprecated type or statically imported a deprecated member of a type, the compiler would issue warnings, even if those types or members were never used in your code. Java allows you to prevent deprecation warnings in your code via the @Suppress-Warnings annotation, but this cannot be applied to import declarations. For this reason, it was not possible to prevent certain compile-time warnings. JDK 9 no longer produces such warnings on import declarations. For more information, visit:

http://openjdk.java.net/jeps/211

# **37.10.8 Multi-Release JAR Files**

Even with Java 9's release, many people and organizations will continue using older versions of Java—some for many years. In one session at the 2016 JavaOne conference, attendees were asked which Java versions they were using. Several developers indicated their companies were still using versions as old as Java 1.4, which was released more than 15 years ago.

Library vendors often support multiple Java versions. Prior to Java 9, this required providing separate JAR files specific to each Java version. JDK 9 provides support for multi-release JAR files—a single JAR may contain multiple versions of the same class that are geared to different Java verions. In addition, these multi-release JAR files may contain module descriptors for use with the Java Platform Module System (Chapter 36). For more information, visit:

http://openjdk.java.net/jeps/238

#### **37.10.9 Unicode 8**

Java 9 supports the latest version of the Unicode Standard (unicode.org)—Unicode 8. Appropriate changes have been made to classes String and Character, as well as several other classes dependent on Unicode. For more details, visit:

http://openjdk.java.net/jeps/267

## **37.10.10 Concurrency Enhancements**

JEP 266, More Concurrency Updates, adds features in three categories:

• Support for reactive streams—a technique for asynchronous stream processing via class Flow and its nested interfaces. For a reactive streams overview and links to various other resources, visit:

https://en.wikipedia.org/wiki/Reactive\_Streams

- Various improvements that the Java team accumulated since Java 8.
- Additional methods in class CompletableFuture (listed below).

## **37 16** Chapter 37 Additional Java 9 Topics

#### *New Methods of Class CompletableFuture*

Section 23.14 introduced class CompletableFuture, which enables you to *asynchronously* execute Runnables that perform tasks or Suppliers that return values. Java 9 enhances CompletableFuture with the following methods:

- newIncompleteFuture
- defaultExecutor
- copy
- minimalCompletionStage
- completeAsync
- orTimeout
- completeOnTimeout
- delayedExecutor
- completedStage
- failedFuture
- failedStage

For more information on the concurrency enhancements, visit:

```
http://openjdk.java.net/jeps/266
```
and see the online Java 9 documentation for java.util.concurrent (which includes class CompletableFuture's methods) and related packages in the java.base module:

http://download.java.net/java/jdk9/docs/api/overview-summary.html

# **37.11 Items Removed from the JDK and Java 9**

To help prepare the Java Platform for modularization, Java 9 removed several items from both the platform and its APIs. These are listed in JSR 379, Sections 8 and 9:

```
http://cr.openjdk.java.net/~iris/se/9/java-se-9-pr-spec-01/java-se-
  9-spec.html
```
#### *Removed Platform Features*

JSR 379 Section 8 lists the platform changes. These include removal of the Java extensions mechanism. Prior to Java 9, the extensions mechanism allowed you to place a library's JAR file in a special JRE folder to make the library available to all Java apps on that computer. Classes in that folder were guaranteed to load before app-specific classes, so this was sometimes used to upgrade libraries with newer versions. In Java 9, the extensions mechanism is replaced with *upgradeable modules*:

```
http://openjdk.java.net/projects/jigsaw/goals-reqs/03#upgradeable-
  modules
```
Upgradable modules are used primarily for standard technologies that evolve independently of the Java SE platform, but are bundled with the platform, such as JAXB—the Java Architecture for XML Binding. When a new JAXB version is released, its module can

#### 37.12 Items Proposed for Removal from Future Java Versions **37\_17**

be placed in the java command's **--upgrade-module-path**. The runtime will then use the new version, rather than the earlier version that was bundled with the platform.

#### *Removed Methods*

JSR 379 Section 9 lists methods that have been removed from various Java classes to help modularize the platform. According to the JSR, these methods were infrequently used, but keeping them would have required placing the packages of the java.desktop module into the java.base module, resulting in a much larger minimal runtime size. This would not make sense, because many apps do not require the java.desktop module's GUI and desktop integration capabilities.

# **37.12 Items Proposed for Removal from Future Java Versions**

The Java Platform has been in use for more than 20 years. Over that time, some APIs have been deprecated in favor of newer ones—often to fix bugs, to improve security or simply because an improved API was added that rendered the prior ones obsolete. Yet, many deprecated APIs—some from as far back as Java 1.2, which was released in December 1998 have remained available in every new version of Java, mostly for backward compatibility.

## **37.12.1 Enhanced Deprecation**

JEP 277

```
http://openjdk.java.net/jeps/277
```
adds new features to the @Deprecated annotation that enable developers to provide more information about deprecated APIs, including whether or not the API is scheduled to be removed in a future release. These enhanced annotations are now used throughout the Java 9 APIs and pointed out in the online API documentation to highlight features you should no longer use and that you should expect to be removed from future versions. For example, everything in the java.applet package is now deprecated (Section 37.12.4), so when you view the package's documentation at

http://download.java.net/java/jdk9/docs/api/java/applet/packagesummary.html

you'll see deprecation notes in the package's description and for each type in the package. In addition, if you use the types in your code, you'll get warnings at compile time.

## **37.12.2 Items Likely to Be Removed in Future Java Versions**

JSR 379, Section 10 lists the various packages, classes, fields and methods that are likely to be removed from future Java versions. The JSR indicates that these packages evolve separately from the Java SE Platform or are part of the Java EE Platform specification. According to the JSR, the classes, fields and methods proposed for removal typically do not work, are not useful or have been rendered obsolete by newer APIs.

## **37 18** Chapter 37 Additional Java 9 Topics

## **37.12.3 Finding Deprecated Features**

Each page in the online Java API documentation

http://download.java.net/java/jdk9/docs/api/overview-summary.html

now includes a **DEPRECATED** link so you can view the **Deprecated API** list containing the deprecated APIs:

http://download.java.net/java/jdk9/docs/api/deprecated-list.html

When you click a given item, its documentation generally mentions why it was deprecated and what you should use instead.

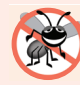

#### **Error-Prevention Tip 37.2**

*Avoid using deprecated features in new code. Also, if you maintain or evolve legacy Java code, you should carefully study the Deprecated API list and consider replacing the listed items with the alternatives specified in the online Java documentation. This will help ensure that your code continues to compile and execute correctly in future Java versions.*

# **37.12.4 Java Applets**

As of Java 9 the Java Applet API is deprecated, per JEP 289 (http://openjdk.java.net/ jeps/289). Previously this enabled Java to run in web browsers via a plug-in. Though this API has not been proposed for removal *yet*, it could be in a future Java version. Most popular web browsers removed Java plug-in support due to security issues.

# **37.13 Wrap-Up**

In this chapter, we briefly recapped the Java 9 features covered in earlier chapters, then discussed various additional Java 9 topics. We presented the fundamentals of Java's new version numbering scheme. We demonstrated the new regular-expression Matcher methods appendReplacement, appendTail, replaceFirst, replaceAll and results. We also demonstrated the new Stream methods takeWhile and dropWhile and the new iterate overload. We discussed the Java 9 JavaFX changes, including the new public skin APIs and other GUI and graphics enhancements. You saw how to use modules in JShell.

We overviewed the Java 9 security-related changes and various other Java 9 features. We discussed the capabilities that are no longer available in JDK 9 and Java 9. Finally, we discussed the packages, classes and methods proposed for removal from future Java versions.